## **EDMS Terms Quick Reference Guide**

The following topic is divided into three sections: ProjectWise, SharePoint, and FileNet.

## **ProjectWise**

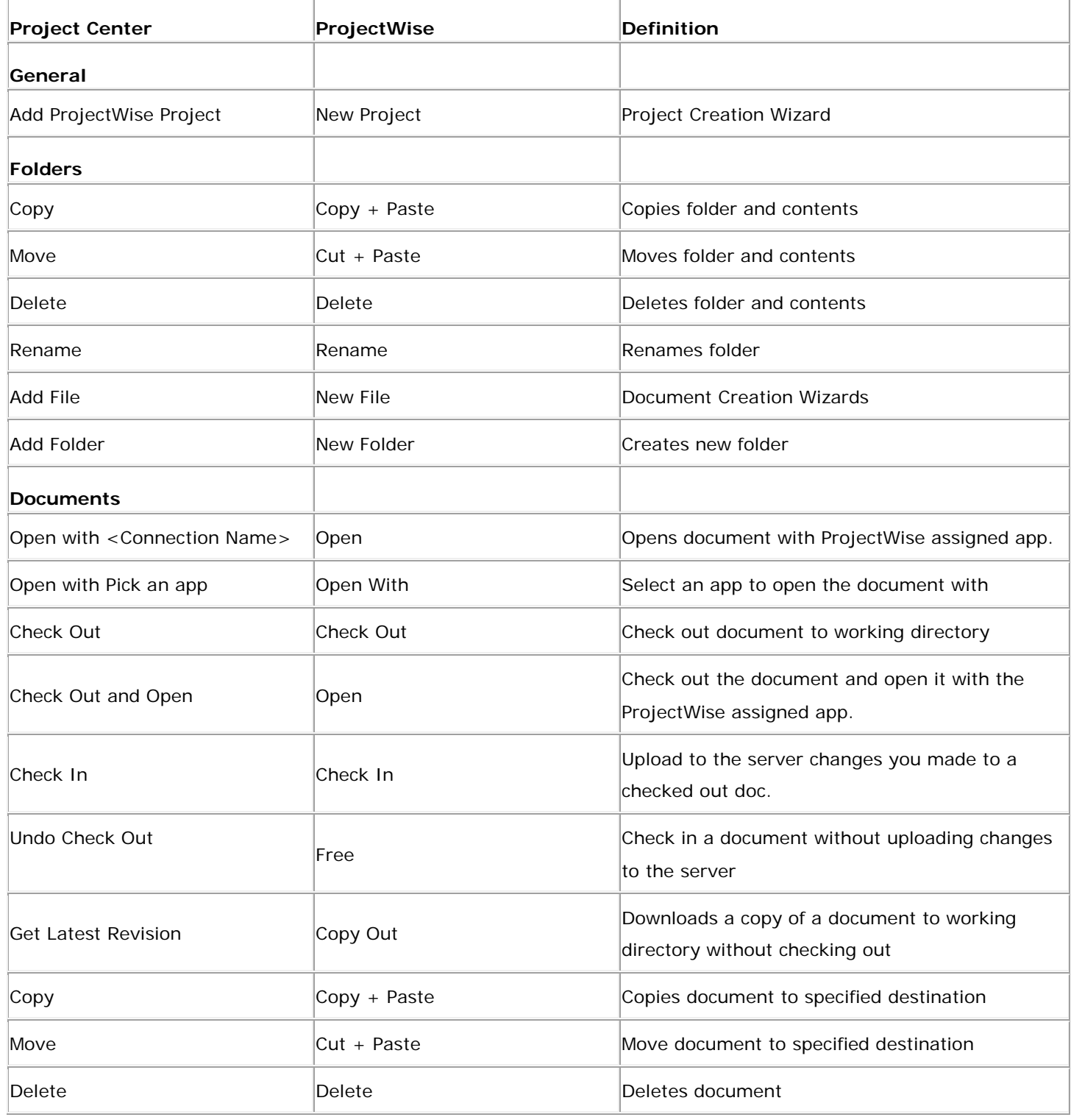

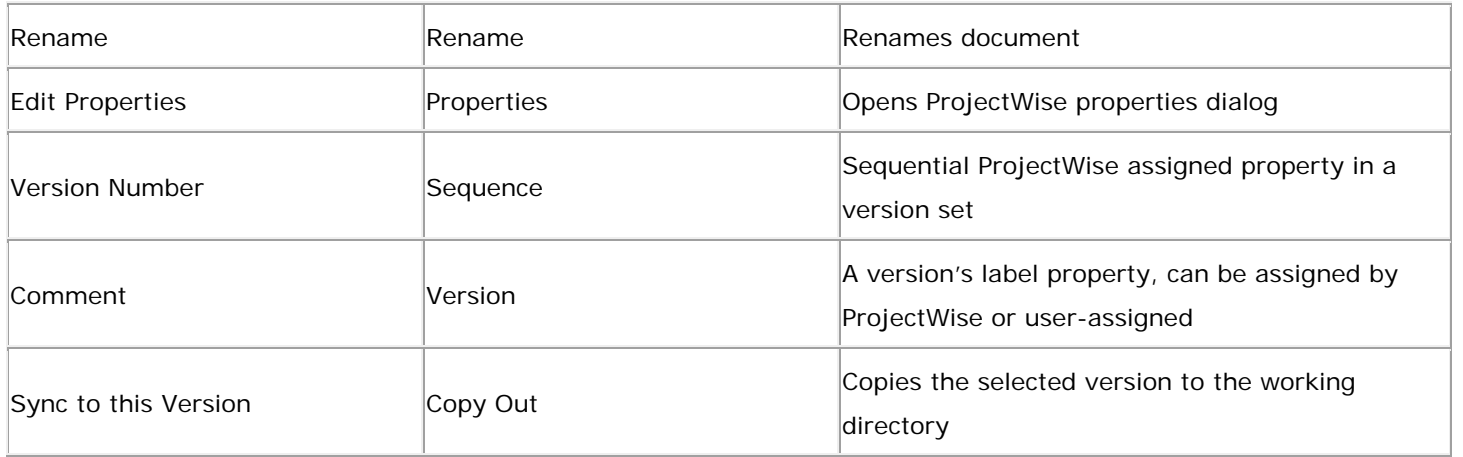

## **SharePoint**

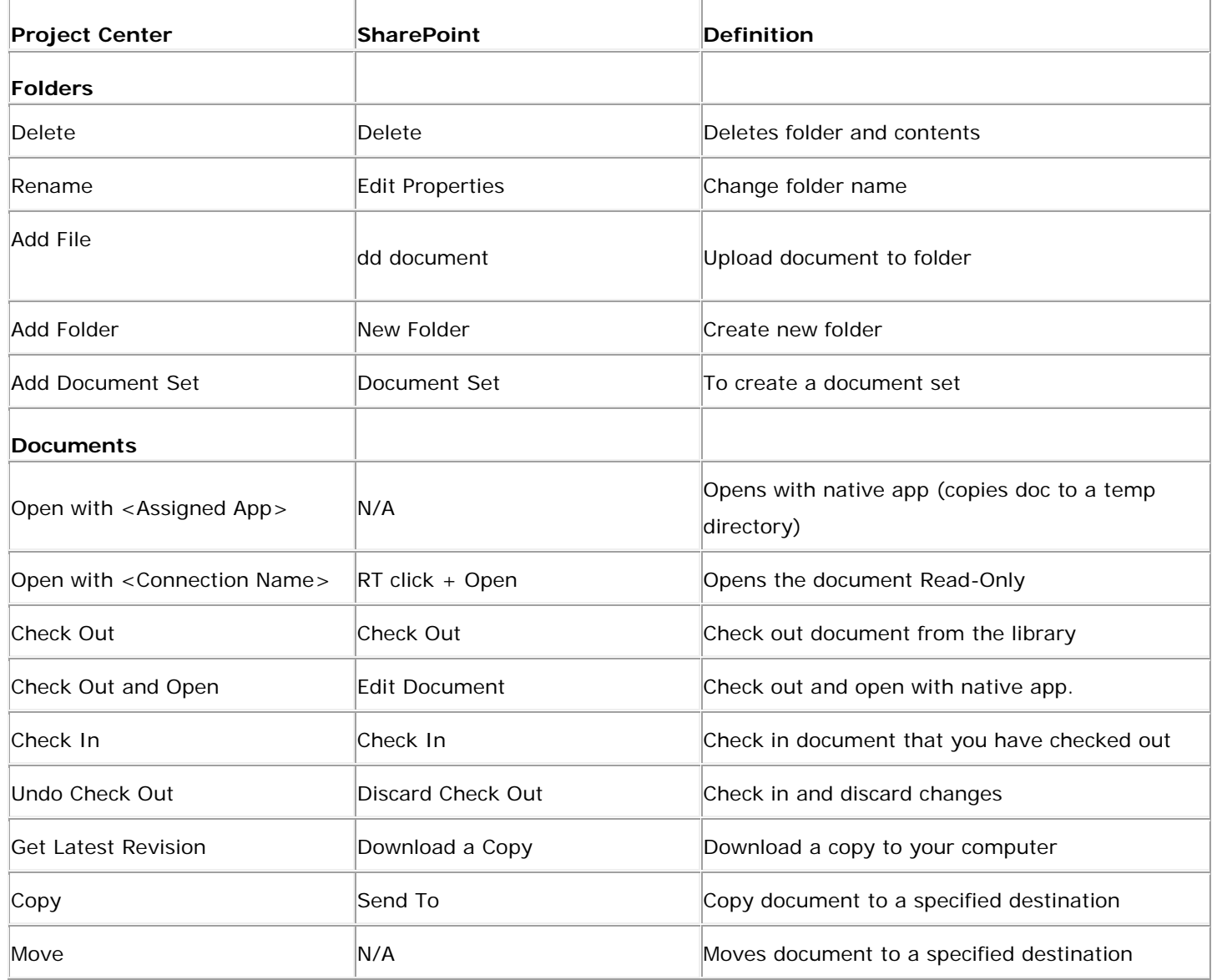

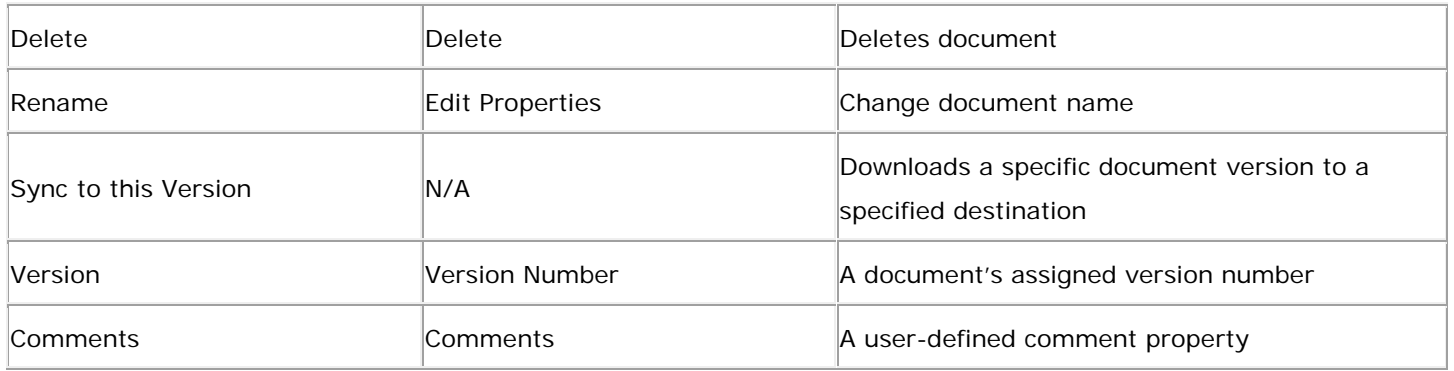

## **FileNet**

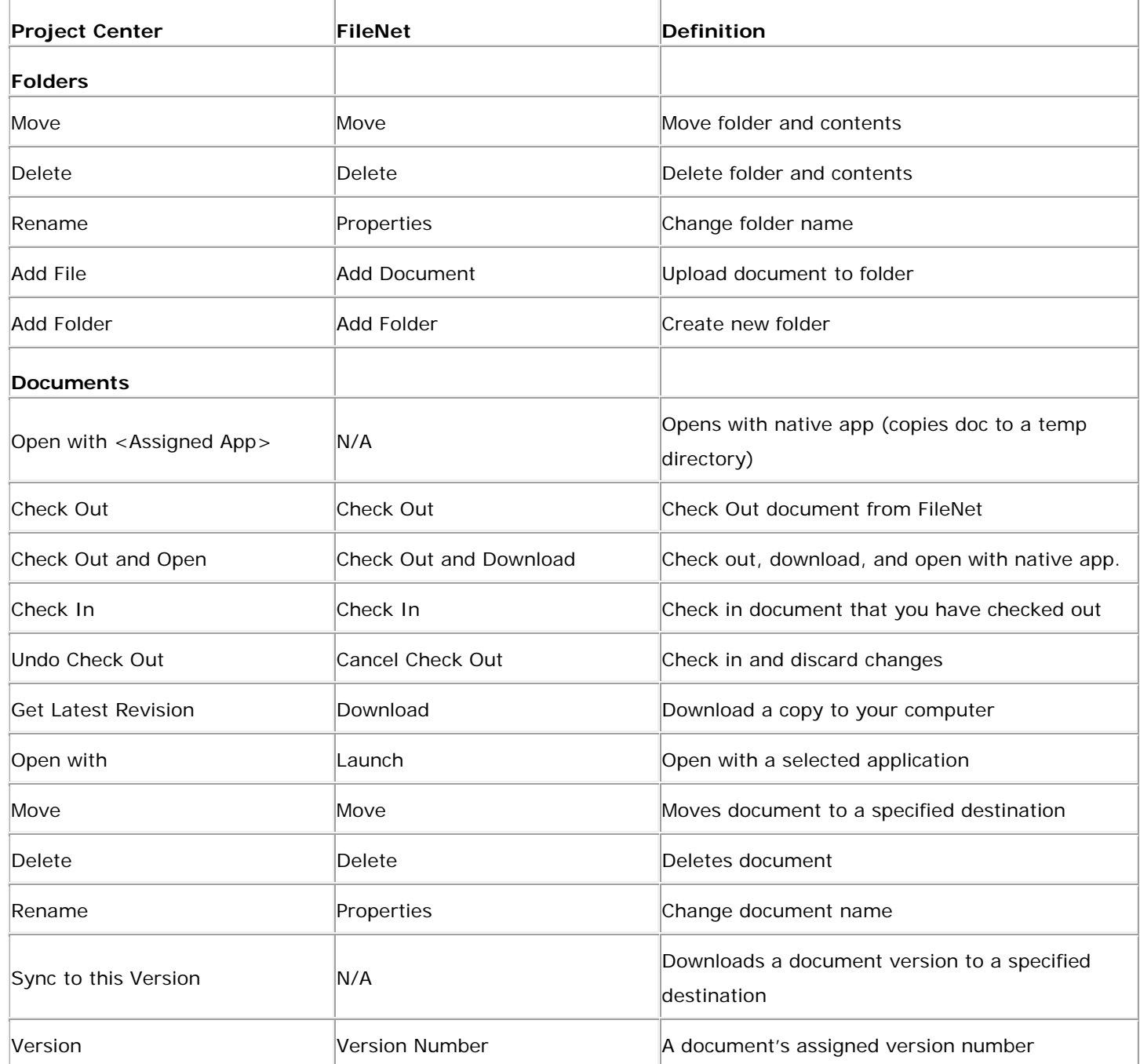